## **Photoshop 2022 (Version 23.0.2) Patch With Serial Key Free License Key Windows 10-11 {{ lifetimE patch }} 2022**

If you would like to use Adobe Photoshop as a work-from-home program, you can also purchase it online through third party vendors. You can purchase the program online through PayPal or any of the leading credit card processors. Once you have chosen to purchase it online you will need to download the installer. This will allow you to download the latest version of Adobe Photoshop on your computer. Then, use the installer and follow the on-screen instructions to install the software. You will then be required to patch the software. To do this, you will need to download a patch file that will allow you to unlock the full version of the software. After you have the patch file, you will need to download it and then open it. From there, you will need to follow the instructions to patch the software. Once the patching process is complete, you will have a fully functional version of the software.

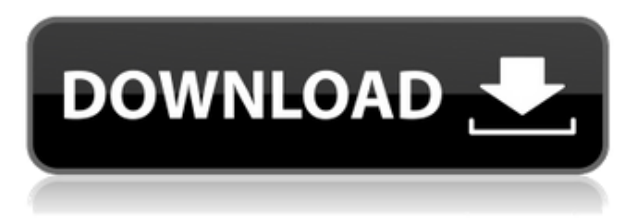

The interface has seen some love, and it looks much more attractive and user friendly. Of course, the screen real-estate is much smaller as well. Pedantic folks remember the days when the box was not just a zillion pixels tall, but also scrolled down almost from memory. While I don't miss those days, I don't mind the new interface, and it's really a testament to how much better they've gotten over the years. Desktop backgrounds and icons have become much more interesting, and the well-oriented tabs (view, edit, color, adjustments, etc.) make it much easier to discover what you need. Things get even better if you work in a floating window, where the tasks are always on top of the other windows. Photoshop is one of the most versatile products about, and it's pretty hard to go wrong with almost any kind of image retouching. Sadly, we have a few known flaws in Lightroom, and none are even close to as bad in Photoshop. We're also missing a catalog sort function and a few HDR options, but neither is close to an obstacle or annoyance. If you're a professional photographer, you need to know how to tell when a photo needs a little work. Often, a photo is just fine. However, as time passes, a picture can go astray. At that point, you need to know how to fix it. And that's what Photoshop is for. There are a few ways how you can perform edits in Photoshop; you can either work from within the application (like most other photo editors), or you can open a JPEG as a PSD file, which is essentially a highly-compressed version of the original file. The latter method will likely save time and reduce the chances of damaged files. You can even save your edits as a layered PSD file. In this mode, you can choose between most of the editing tools. While there are a lot of reasons to use Photoshop, the following tips should be enough to get you out of problems quickly:

## **Photoshop 2022 (Version 23.0.2) Full Version With Registration Code x32/64 2023**

"With the validity and size of more powerful CPU growing, the computing ability of a computer gradually increases, and both the processing speed and memory of the computer continuously increase, in the following years, and the operating requirements of the graphic design software and the operating system are very different, and the memory and storage space of the computer cannot solve the problem of the digital image, in addition, when the desktop computer is using multiple Adobe application software, the memory can not be used to full, and even when the computer is not used for a long period of time, the memory can not empty, and the memory gradually decreases, it will cause the screen to crash. Whether you're looking to add a background or just change a setting, the options are endless. When you start a new document in Photoshop, you have a whole array of options available to you. To start, you can choose from only a few predefined categories such as making images from scratch as well as making adjustments to existing images. Once you begin making your own settings, you can begin to make the image any way you need it to look, refine it, and start over as many times as you want to. Although Photoshop isn't like a hot pot, there are a lot of things you can use to heat things up. If you need to caramelize an image, burn it or give it that metallic look, there's no better place to do it than in Photoshop. You can use all kinds of effects, like bokeh effect, brush effect and droplet effect. e3d0a04c9c

## **Download Photoshop 2022 (Version 23.0.2)Serial Number Full Torrent WIN + MAC 64 Bits {{ lAtest release }} 2022**

With the software's extensive Photoshop masking tools, you can create different editing results with the aid of masking. In the Photoshop software, there are many choices and ways to create layers, such as Smart Object, Layer Mask, Copy Layer, Merge Layers, Split Tasks, and lots more. You can duplicate a layer, insert another layer on it, merge two layers, or add a new layer. With Photoshop's powerful image editing, you can create hundreds of artistic effects to add to your images in a variety of ways. You can change the contrast of the image by manipulating the curves in the Layers panel, desaturate areas of the image, or define a color range to completely change the look so you're not afraid of using the "white balance" tool. A basic explanation of the tools in Photoshop would describe each tool as an "action" that takes its inputs as data and renders an output. Photoshop provides tools like: the tool path, rotate tool, non selection tools, selection tools, finger painting, brush tools, and object tools. These tools, as well as others, are easily accessible from the Layers panel. Over many images, the image will be affected by a brush stroke. This gradually transfers the brush stroke to the picture object. Photoshop features many useful drawing and artistic tools that allow you to edit any type of image. Many of the tools are predefined and are designed to facilitate specific artistic effects. Over time Photoshop has evolved to be a powerful tool not just for raster image editing, but also vector image editing and many other types of image editing, such as video editing, adding creative effects to video, photo retouching and photo compositing.

lr adobe photoshop lightroom cc app download adobe photoshop lightroom leica download lightroom catalog adobe photoshop lightroom classic download lr adobe photoshop lightroom free download adobe photoshop lightroom free trial download adobe photoshop lightroom download + serial adobe photoshop lightroom classic cc 2020 download adobe photoshop lightroom 2 download download adobe photoshop lightroom 2020 free lightroom photoshop download

As a professional-grade image editing application, Photoshop is as feature-rich as it comes. In fact, in its older incarnations ( Dreamweaver, Fireworks, etc. ) it even had a dedicated do-all web design application. On the other hand, in the most recent product versions, Photoshop features have been streamlined, growing to encompass both a professional-grade Photoshop workflow and basic retouching. Intel says these latter products are designed with photographers in mind. However, whether you're more of a graphic artist or a photographer, Photoshop should still be at the top of your list of tools to consider for creating artwork. In fact, even just getting your basic looking images to look their best can be challenging. You can point and click (or tap) with the paint bucket tool to retouch colors, add blur, resize, crop, drop shadow, apply filters, and more. You can also sharpen up your pictures using Photoshop's sharpness control. Some tools you'll find useful are the gamut analysis tool, the mask using brush, and some good brush tools. In addition, you can also add film grain to give images that classic appearance. You can also duplicate an image or layer, and it layers can be grouped and arranged on the canvas with various tools. Imagine you have a picture of your loved one taken at your wedding. But you want to remove the unflattering parts of the image and only preserve those parts that show the true beauty of your special day. You can do that easily with Photoshop. You can make edits that mimic a Polaroid photo, a pen-and-ink sketch, an old-fashioned tintype, or just about anything else.

Photoshop also gained support for more professional Ethernet, Fast Ethernet and Gigabit Ethernet networks. The Mac and Windows desktop apps now support resolutions up to 300-degrees, and can capture video in 720p and 1080p. That means that the generous array of controls available for trimming and duplicating titles, capturing video, and adjusting settings for tools such as text, shapes, and curves are expanded, giving users more flexibility when presenting graphics and video content. Adobe Photoshop allows designers to streamline production workflows and project collaboration, as well as solve the most complicated design or technical problems like creating vector paths or performing style transfer. "We design beautiful, high-impact visual content for millions of customers around the world every day, and most of those customers need a fast, reliable, accessible image editing solution," said Jony Ive, chief design officer at Apple. "Photoshop is the software used by the most experienced pros in the industry, and with the powerful new developments in Photoshop CC, we expect these professionals will feel even more at home working on a Mac." Launch a theme that can match the idea of your new website. It has to be very clear, and one of the best things about having a look at a theme is to see how it is going to be applied to the website. You do not need to figure as you are much better to have an actual image for this. The design is the one to make, and the theme just gives a very clear idea of the styles and color identities that are going to be used.

<https://soundcloud.com/tionacosou1971/opel-globaltis-v320-b-multilanguage-2011-torrent> <https://soundcloud.com/johnnididieyq/inflow-inventory-license-key-crack-serial-55> <https://soundcloud.com/ramasunayasiz/meat-log-mountain-full-game-download> <https://soundcloud.com/darrynvidajao/windows-7-ultimate-x64-with-all-am4-ryzen-drivers> <https://soundcloud.com/speedlacilre1971/truemans-elementary-biology-vol-1-pdf-free-download> <https://soundcloud.com/panicoranjosr/jetbrains-pycharm-professional-201838-key-serial-key> <https://soundcloud.com/artemjtbsa/balabolka-loquendo-tts-7-e-voz-da-raquel-64-bit> <https://soundcloud.com/velfindsury1973/cherry-rs-6700-usb-driver-download> <https://soundcloud.com/mittagarcidea/windows-7-x86-x64-service-pack-1-sp1-dvdiso-utorrent>

This colorful volume starts by going over the basics of using the canvas and layers in Adobe Photoshop. Using a variety of real-world examples, you'll get a good understanding of many of the tools that are available to you. Learn how to use Photoshop's vector-based tools for creating paths and shapes, as well as how to duplicate, cut, and paste elements. Once you get the hang of these basic features, you'll learn to navigate using the Photoshop's menus and dialogs. You'll also learn how to use features like the Quick Selection tool to remove unwanted elements, how to work with text, and how to use the Content-Aware options in Photoshop and Adobe Camera Raw to retouch your images. Whether you are new to Photoshop—and if you've actually been using it for some time, as long as it's been several years—or have been using it to work on graphics or web images, this book will help you take your graphics and web images to a new level. Using the new presets for Photoshop, you can quickly create designs with minimal effort and start working on projects right away. You'll get to take advantage of many of the features that make Photoshop an integral part of the digital workflow. Whether you're using Photoshop to create a logo, retouch a portrait, convert your favorite photo into a color chart or add animation to a slide presentation, Photoshop Elements & Pro will show you the best ways to achieve great results. The new special editions of Elements & Photoshop are designed for creatives on the move, who want to add a few special effects to their graphic projects and don't want to spend countless hours in front of a computer working on any of these enterprise-grade projects.

It's no surprise that one of the most popular photo editing applications available right now would borrow many of its features from Adobe's pricey Photoshop app. Elements for Windows adds layerbiting content masking, adjustment layers, and support for CMYK color. You get the same sort of adjustments for brightness, contrast, and shadows as you do in the pro version, but you can only do very basic things with them. Filters are the same as the ones used in the paid-for version of Photoshop, though with Elements, you don't have to buy an extra subscription to use them. Adobe's Photoshop app is older than Photoshop itself—in fact, it was the first Photoshop-branded app. It was also one of the first applications to let you bring in images from a memory card via a built-in file browser. It's still the best choice for photographers and anyone who wants to dive into image-editing with ease.

On January 29, 2017, Adobe started letting Creative Cloud customers have one-click access to downloads of older versions of Photoshop and other Adobe software via its CC download feature.

*No doubt, Photoshop CC is the Photoshop you've always known. It's the one you're already using. But if you're just getting started in the world of Photoshop or haven't made the jump from the previous edition, you're in luck. This guide to the features of Photoshop CC – which you can download for free from the Creative Cloud website – is your one-stop shop for what you'll need to get started.*